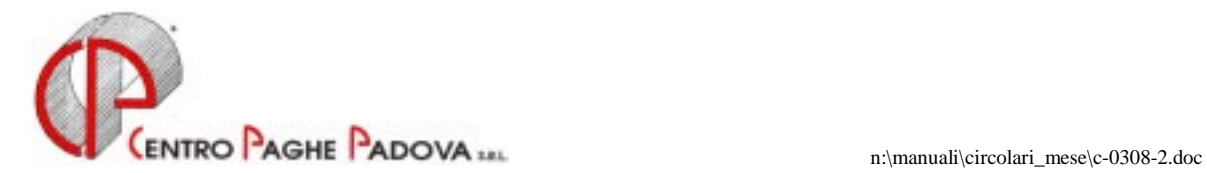

# **AGGIORNAMENTO PROGRAMMA PAGHE E 770/2003 del 04/09/2003**

# IL PRESENTE AGGIORNAMENTO DEVE ESSERE SCARICATO DOPO AVER CARICATO IL C.D. DEL MESE DI AGOSTO ED AVER SCARICATO L'AGGIORNAMENTO DEL 27/08/2003

*Il seguente aggiornamento è utile per le seguenti casistiche:*

# **AGGIORNAMENTO SUI CONTRATTI**

*Variazioni già effettuate con il mese di agosto, ma successive alla stampa della precedente circolare:* 

**Edilizia – Industria (A021)** aggiornati gli elementi provinciali delle suddivisioni territoriali di Rimini (RI e RY);

**Formazione professionale (E031)** con l'accordo del 9 luglio 2003 si è stabilito che per tutto l'anno 2003 le retribuzioni saranno erogate negli importi già concordati col verbale di accordo 10 febbraio 2003.

**Studi odontoiatrici (E016)** abbiamo inserito il nuovo apprendistato 48B sul 3 livello nel caso sia necessario utilizzare ancora il vecchio apprendistato con l'ultimo scaglione al 100% invece del 48A sul 3° livello recentemente modificato.

A cura dell'Utente l'eventuale variazione, in anagrafica dipendente, dell'apprendistato da 48A a 48B.

**Studi professionali (E012)** abbiamo inserito il nuovo apprendistato 48B sul 3 livello nel caso sia necessario utilizzare ancora il vecchio apprendistato con l'ultimo scaglione al 100% invece del 48A sul 3° livello recentemente modificato.

A cura dell'Utente l'eventuale variazione, in anagrafica dipendente, dell'apprendistato da 48A a 48B.

**Studi professionali tecnici (E010)** abbiamo inserito il nuovo apprendistato 48B sul 3 livello nel caso sia necessario utilizzare ancora il vecchio apprendistato con l'ultimo scaglione al 100% invece del 48A sul 3° livello recentemente modificato. A cura dell'Utente l'eventuale variazione, in anagrafica dipendente, dell'apprendistato da 48A a 48B.

# **MODIFICHE SULLE TABELLE**

*Codice attività:* abbiamo inserito nelle nostre tabelle il seguente codice attività precedentemente non previsto: 74832: Dattilografia e fotocopiatura.

# **AGGIORNAMENTI RELATIVI A CONTRIBUTI, ALIQUOTE ED ENTI**

### *Codici P300 e P400 su DM10*

A seguito di una verifica sugli archivi abbiamo variato le aliquote P033, P035, P038, P039, P040, P041, P043 e P044 in quanto venivano riportati sul DM10 i codici P300 e P400 relativi ai contributi di malattia e maternità (il totale versamento è corretto).

Abbiamo variato anche le aliquote M013 e N013 per non esporre separatamente il codice P420 nel DM10 relativo alla maternità.

# **AGGIORNAMENTO PROCEDURA MODELLO 770 P.C. - SETTEMBRE 2003**

# **Prima di eseguire le operazioni di seguito riportate consigliamo di effettuare un preventivo salvataggio degli archivi, utilizzando l'apposita funzione prevista nella sessione UTILITY.**

#### *PROBLEMATICHE RISCONTRATE CON LA PRECEDENTE VERSIONE*

- 1. *Caselle TFR in presenza di acconti contrattuali*: in presenza di erogazioni di acconti contrattuali (campo storico 007 dell'anagrafica dipendente), i dati riportati nelle caselle 88/113/114/116 del 770 possono risultare errati
- 2. *Caselle TFR in presenza di anticipi*: in presenza di anticipi TFR erogati negli anni precedenti per un importo superiore a quanto effettivamente maturato alla data del 31/12/2000 e anticipi erogati nell'anno 2002, o in alcuni casi di erogazione di anticipi a dipendenti successivamente cessati, alcuni dei dati riportati nelle caselle 79/88/112/113/114/116 del 770, possono risultare errati;.

#### **PER GLI UTENTI CHE ESEGUONO IL PASSAGGIO DEI DATI DALLA PROCEDURA PAGHE ALLA PROCEDURA 770 PER LA PRIMA VOLTA**

Per gli Utenti che eseguono lo scarico dei dati dalla procedura Paghe alla procedura 770 per la prima volta dopo tale aggiornamento, i dati relativi ai punti precedenti sono già corretti.

#### **PER GLI UTENTI CHE HANNO GIA' ESEGUITO IL PASSAGGIO DEI DATI DALLA PROCEDURA PAGHE ALLA PROCEDURA 770**

La variazione dei dati deve essere fatta manualmente dall'Utente.

Per effettuare la ricerca dei casi segnalati nei punti 1 – 2, è necessario digitare la parola **P770RICERCHE**, dalla procedura 770, Utility, Verifica dati, Esecuzione programmi batch e confermare. Oltre alle ricerche già previste nell'aggiornamento precedente, vengono proposte le scelte:

- Anticipi contrattuali
- **Anticipi**

cliccare su entrambi i bottoni per avere la lista dei casi riscontrati ed effettuare la stampa, avendo cura di scegliere l'orientamento orizzontale della pagina.

Nel caso in cui non venga rilevato alcun caso, esce il messaggio "Non ci sono dati da esportare".

Successivamente è possibile confrontare i dati corretti, segnalati ai punti 1 e 2 della presente circolare, con quanto già presente nel quadro LD del 770, effettuando le seguenti operazioni:

#### **SCARICO DEI DATI DALLA PROCEDURA PAGHE**

dalle *Utility* della procedura 770, doppio clic su *Scarico e carico dati da procedura paghe a procedura 770* e *Scarico dati da procedura paghe per 770,* selezionare la ditta o le ditte che sono state evidenziate nella ricerca:

- Seleziona (S) per selezionare *una singola ditta*;
- Sel. tutto (S) per selezionare *tutte le ditte*.

Al termine della selezione confermare.

- Specificare il percorso del file: Floppy/CD/Disco (di norma *C-Disco fisso*) e confermare le scelte
- **cliccare il bottone** *Stampa di controllo* ed effettuare la stampa dei dipendenti che sono stati evidenziati nella ricerca
- uscire dalla Prestampa riepilogo certificazioni e **cliccare il bottone uscita** (non eseguire lo *Scarico dati per procedura 770*)
- entrare nei quadri LD del 770 dei dipendenti che sono stati evidenziati nella ricerca (o utilizzare la Stampa Bozza presente nelle Utility) e confrontare i dati presenti, con quelli della Prestampa;
	- **attenzione:** i dati devono essere confrontati, tenendo conto di eventuali variazioni effettuate nel 770 per altre casistiche (esempio per la suddivisione delle altre indennità tra la casella 90 e la casella 81) e non presenti nella Prestampa;
- eseguire le dovute variazioni nelle caselle del quadro LD del 770, che risultano diverse.

Per la sistemazione automatica dei punti  $1 - 2$ , è invece necessario rieseguire l'import totale del quadro LD (vedi FASE 1 e FASE 2-Import totale, circolare relativa alla versione di agosto). Tale procedura è sconsigliata a chi ha eseguito variazioni nel quadro LD (esempio conglobamento dei dati LD), in quanto tutte le variazioni eseguite vengono cancellate.

### **Per l'aggiornamento è necessario scaricare il seguente file:**

### **Agg. Progr. Del 04/09/2003**

Centro Paghe Padova